# **Lección19: bucles "para" con artista**

[Ver en Code Studio](https://studio.code.org/s/coursef-2020/stage/16/puzzle/1/)

### **Reseña**

En esta lección, los estudiantes seguirán practicando con los bucles "para", sólo que esta vez lo harán con el artista. Los estudiantes realizarán los desafíos combinando los conceptos de variables, bucles y bucles "para", a fin de crear diseños complejos. Al final, tendrán la oportunidad de crear sus propias obras de arte en un nivel libre.

### **Propósito**

En esta lección, la creatividad y el pensamiento crítico se complementan magistralmente. Los estudiantes continuarán practicando con bucles "para" y variables, mientras crean asombrosas imágenes. Esta lección promueve la creatividad, mientras enseña conceptos fundamentales de las ciencias de la computación.

### **Secuencia para el aprendizaje**

- Conocimiento inicial (15 min)
- Ampliación del conocimiento (30 min)
- Transferencia del conocimiento (15 min)

### **Objetivos**

#### **Los estudiantes serán capaces de:**

- Usar los bucles "para" para cambiar varias veces los valores de un bucle.
- Reconocer cuándo usar un bucle "para" u otros tipos de bucles, como los bucles "repetir" o "mientras".

#### **Preparación**

- □ Realice los desafíos para encontrar cualquier área potencialmente problemática para su clase.
- □ Asegúrese de que cada estudiante tenga su Diario del [estudiante.](https://drive.google.com/file/d/1lGwYbzEkcfZSqalkFyoFGq2Qo063zR_v/view?usp=sharing)

### **Vocabulario**

**Bucle "para":** bucles que tienen un inicio, un fin y un incremento prestablecidos (intervalo de pasos).

# **Estrategia de aprendizaje**

## **Conocimiento inicial (15 min)**

### **Introducción**

Dibuje (o proyecte) en la pizarra una de las siguientes imágenes:

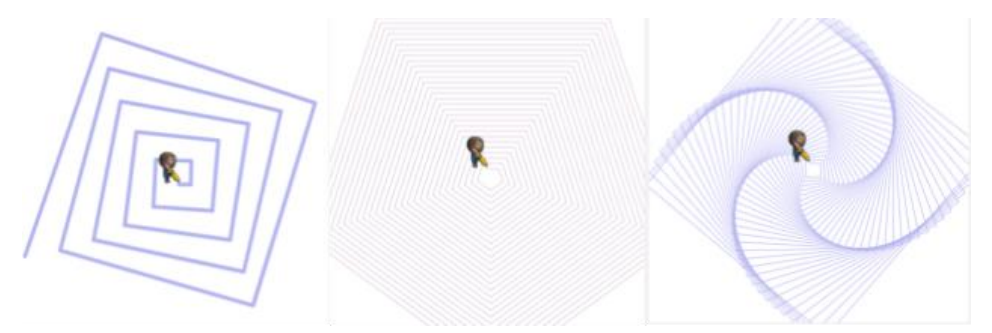

Pregunte a la clase cómo podría un computador dibujar la imagen que usted haya enseñado.

Después de permitirles a los estudiantes hacer algunas sugerencias y predicciones, comente que la respuesta es ¡con bucles "para"! ¡obvio!

Cuénteles que pronto aprenderán como hacer estos hermosos dibujos usando variables y bucles "para".

# **Ampliación del conocimiento (30 min)**

## **Desafíos en línea. Lección en [Code Studio](https://studio.code.org/s/coursef-2020/stage/16/puzzle/1/)**

Estos desafíos son super divertidos; sin embargo, podría ser de mucha ayuda contar con transportadores y hojas de papel para que los estudiantes puedan ver estos diseños en la vida real. Si esto no es posible, pídales que intenten trazar con sus dedos los diseños en la pantalla.

## **Transferencia del conocimiento (15 min)**

## **Escribir en el diario**

El acto de escribir en sus diarios sobre lo aprendido, respecto de si les pareció útil y de lo que sintieron, ayuda a sus estudiantes a fortalecer cualquier conocimiento que hayan obtenido hoy y servir como un resumen al que puedan recurrir en el futuro.

Sugerencias para el diario:

- ¿Sobre qué se trataba la lección de hoy?
- ¿Cómo te sentiste durante la lección?
- Dibuja uno de los diseños que hayas creado hoy. ¿Qué código necesitas para crearlo?
- ¿Qué diseños te gustaría crear?, ¿cómo crees que podrían ayudarte a crearlos los bucles "para" y las variables?